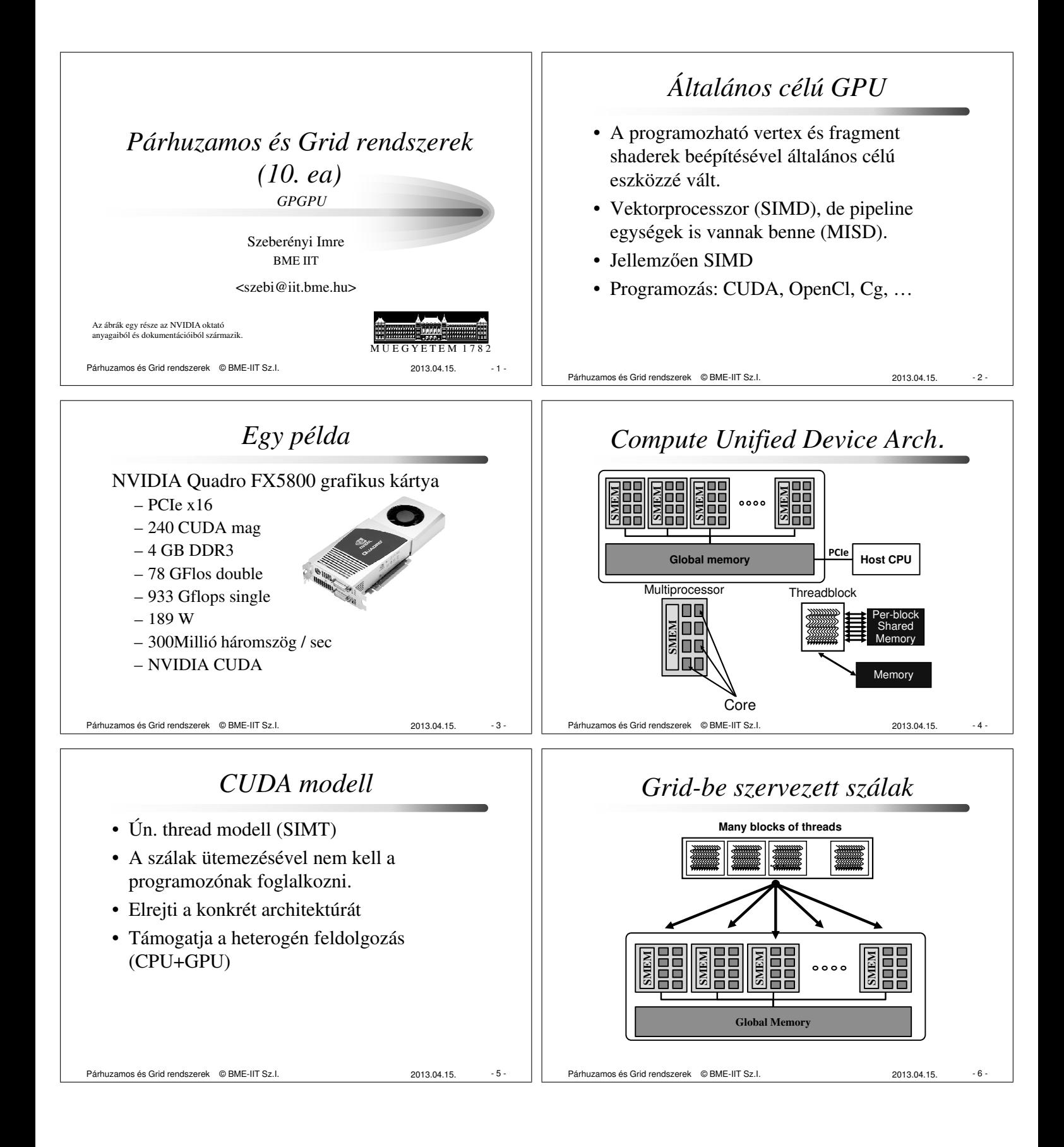

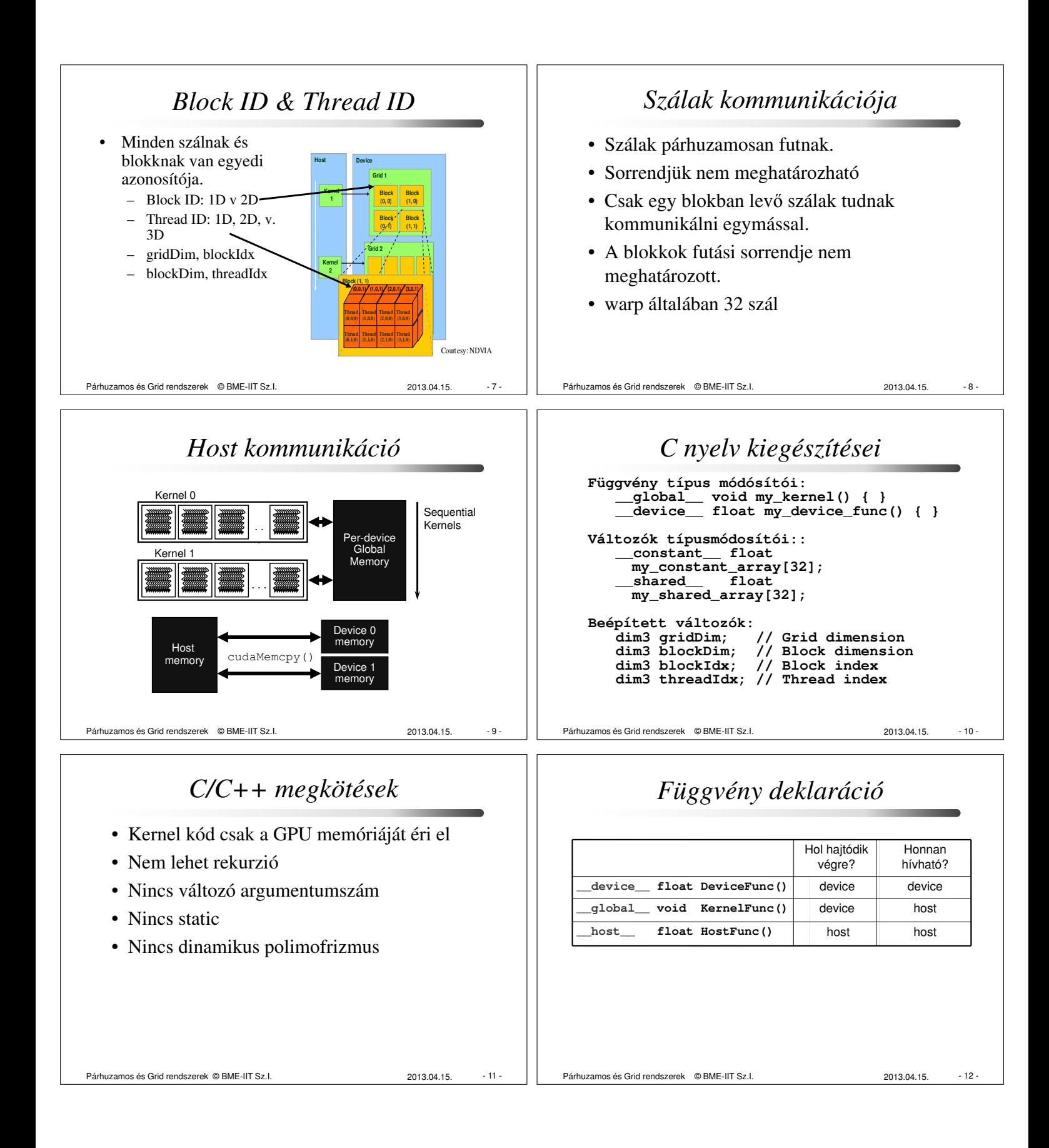

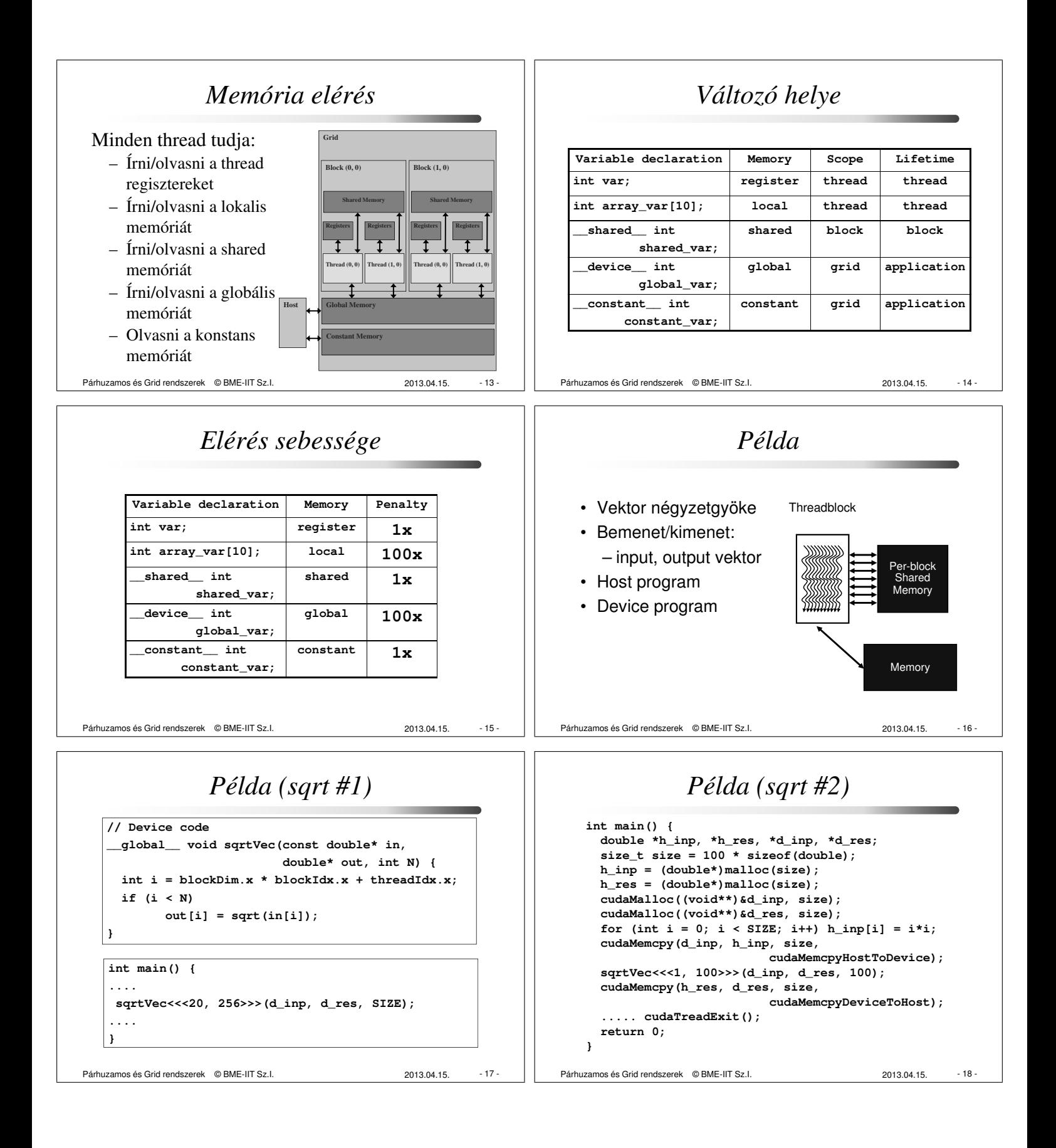

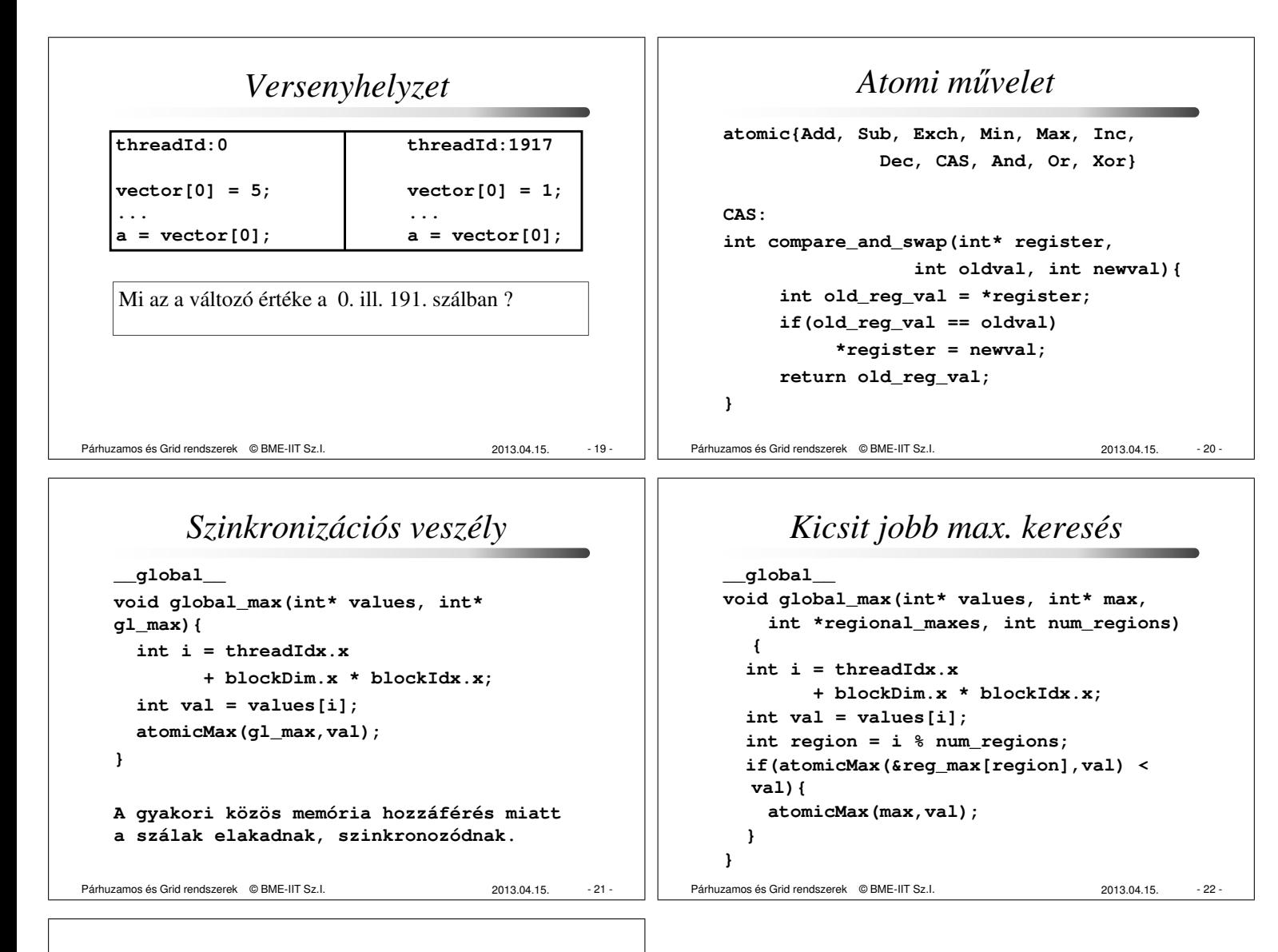

## *Vezérlés divergencia*

A ClearSpeed-nél már megismert probléma, ami rontja a párhuzamosítás hatékonságát.

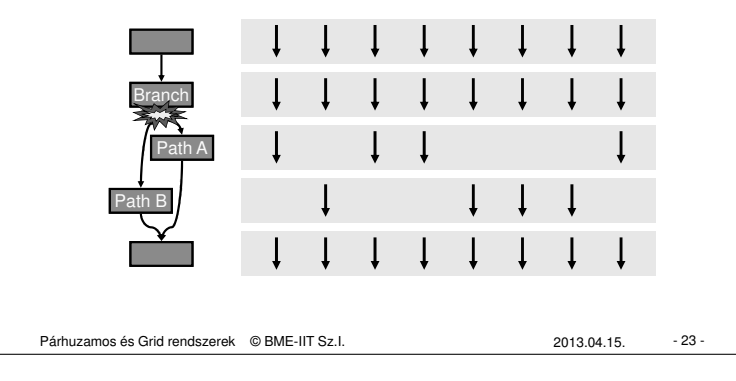